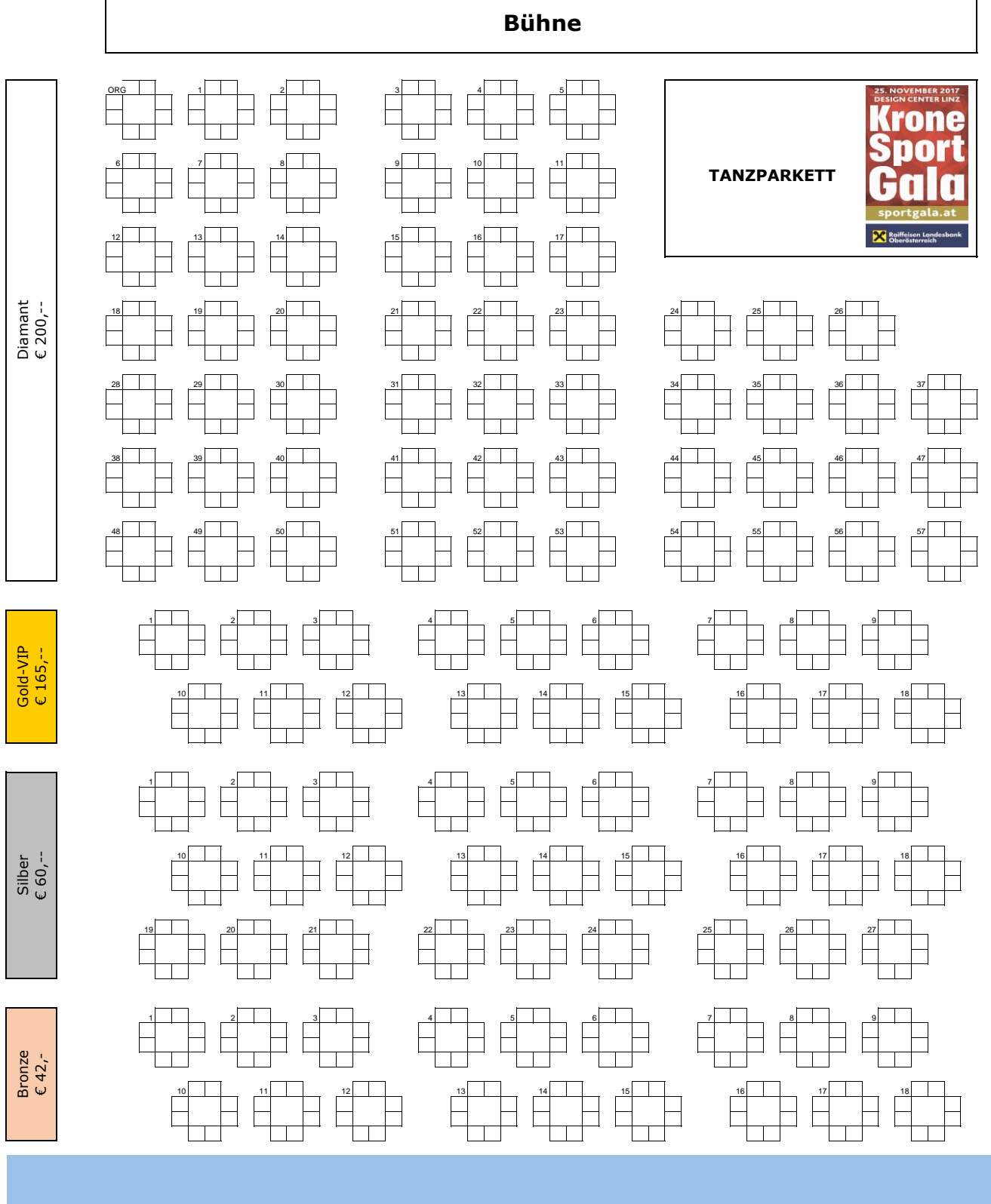

**STEHPLÄTZE**